## Insert your title here

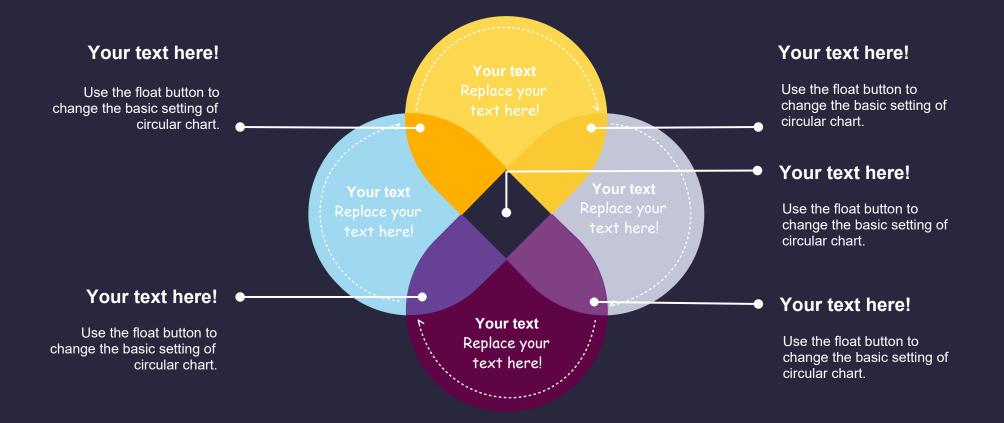

Use the float button to change the basic setting of circular chart.